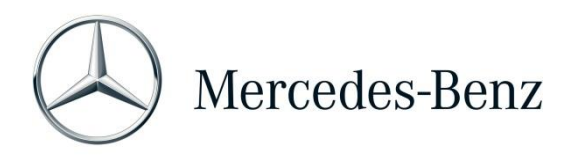

## Help Card: XENTRY Operation Time

XENTRY Operation Time (XOT) sets a new standard when searching for operation items and times, based on FIN/VIN-specific search results. Enjoy the benefit of the new product design, that enables a simple and smooth work procedure in only a few screens, even on mobile devices.

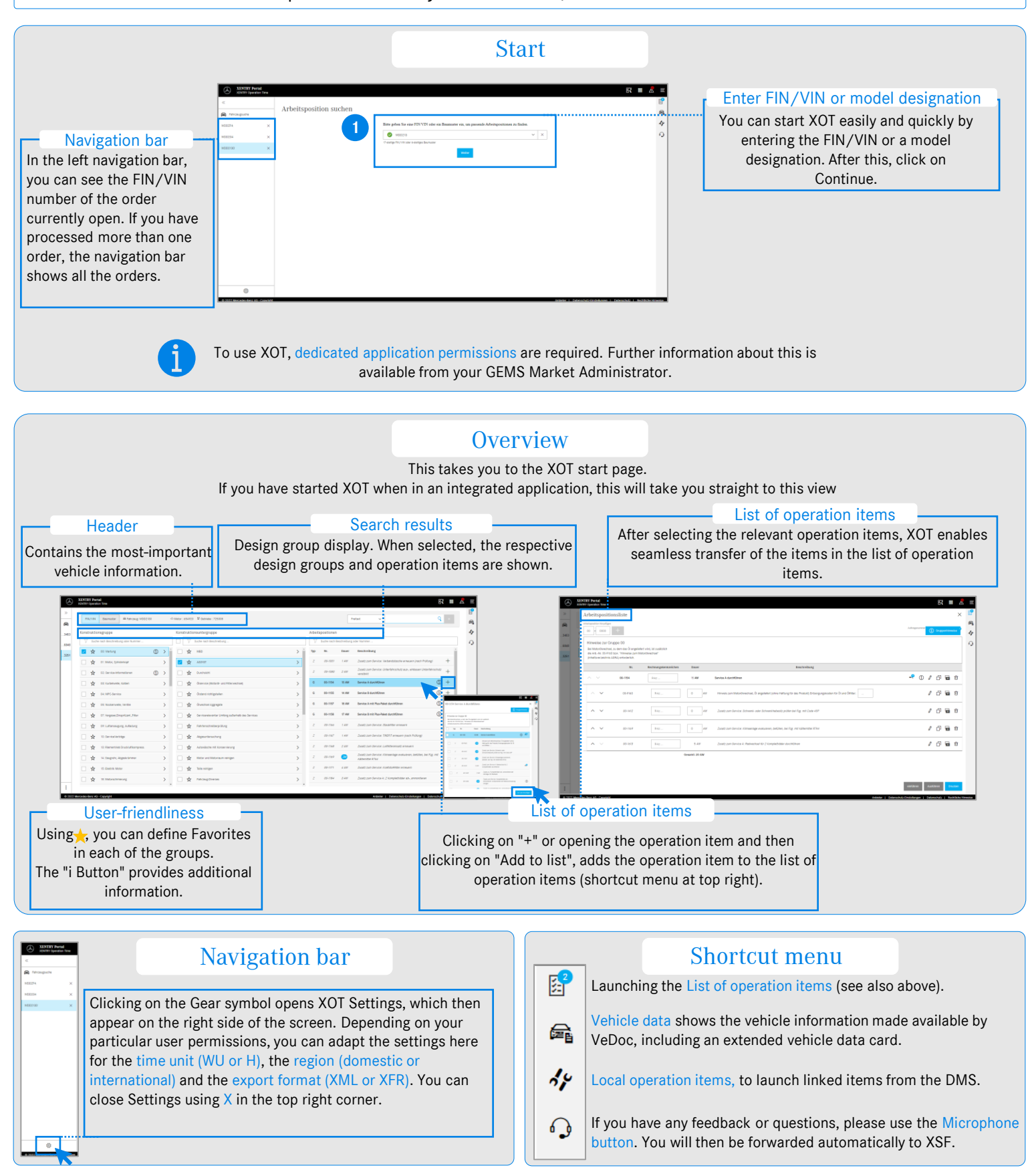